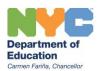

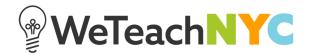

## Finding Your Classes in WeTeachNYC Classes & Communities

After logging in to Classes & Communities, the "My Learning" section of your Classes & Communities home will display up to five of your currently enrolled classes.

To view all of the classes you're enrolled in, select "View all" at the bottom of the "My learning" section.

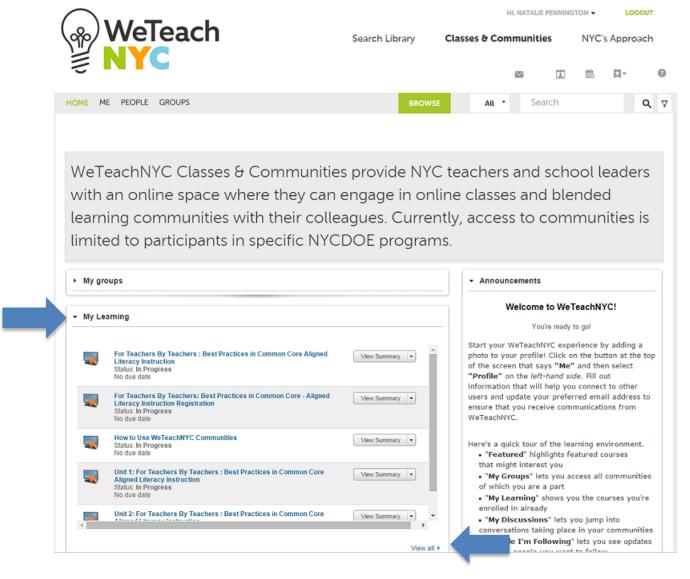

If you don't see a class that you believe you should have access to in the "My learning" section, contact your program administrator or email <a href="https://www.weitan.org/weitan.org/we